Tempus Open - Sami Aaltomaa

## **Sami Aaltomaa**

[Näytä yksityiskohtaisemmat tiedot ja henkilökohtaiset ennätykset](http://www.tempusopen.fi/index.php?r=swimmer/view&id=4746)

Laji: 50m Rintauinti (50) Henkilökohtainen ennätys: 00:27.67 FINA-pisteet: 890 Päivämäärä: 2015-06-11 Kilpailu: Trofeo Internacional Ciudad De Barcelona

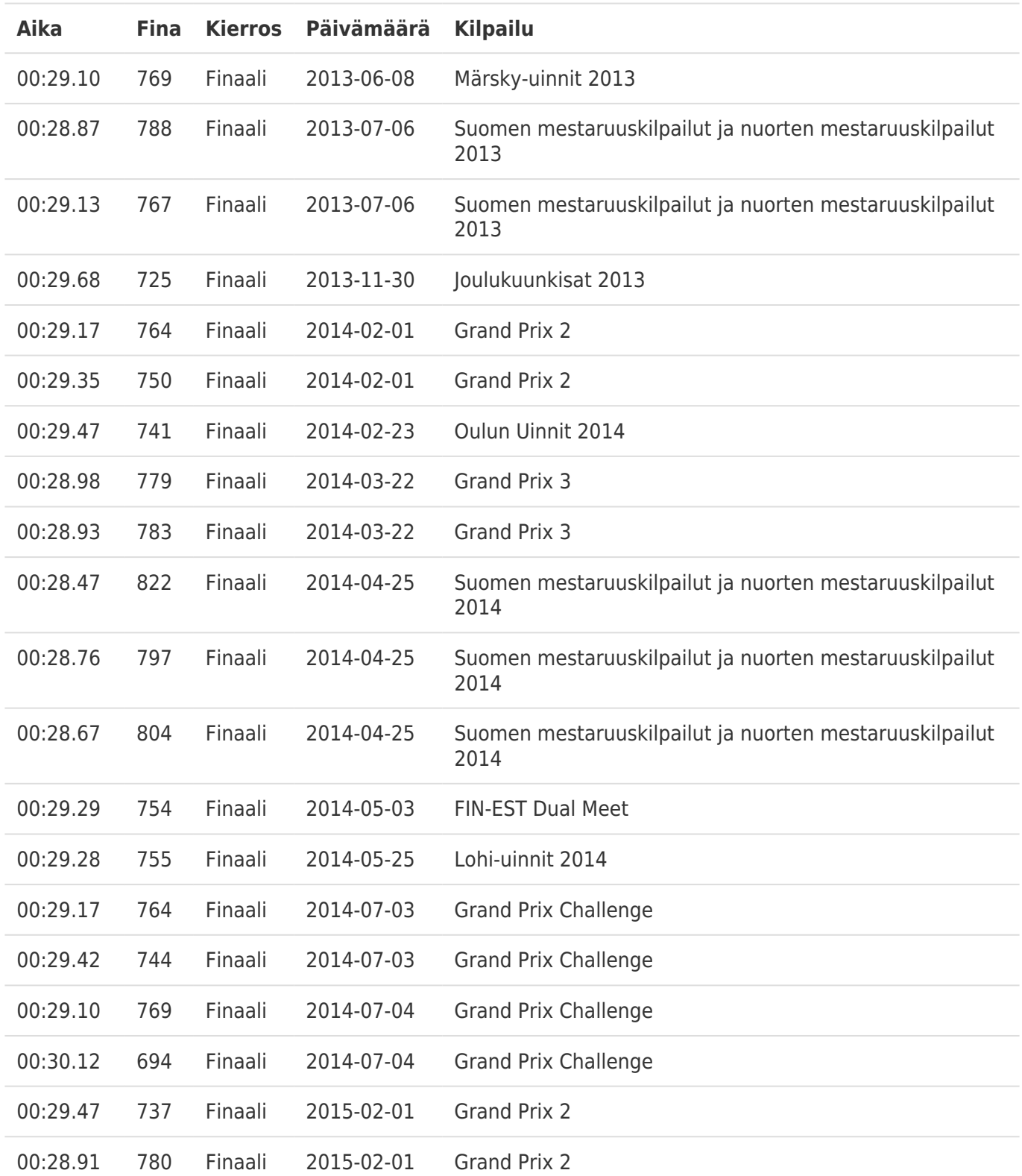